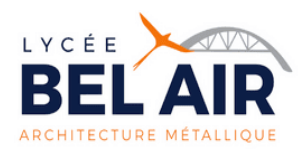

# **DOSSIER D'INSCRIPTION**

**Lycée des métiers de l'architecture métallique et des matériaux de synthèse BP : 20509, 2, rue du lycée, 97441 Saint Suzanne, Tel : 0262.980.519 FAX : 0262.980.645**

# **Lycée d'Enseignement Général et Technologique**

# **Identité de l'élève**

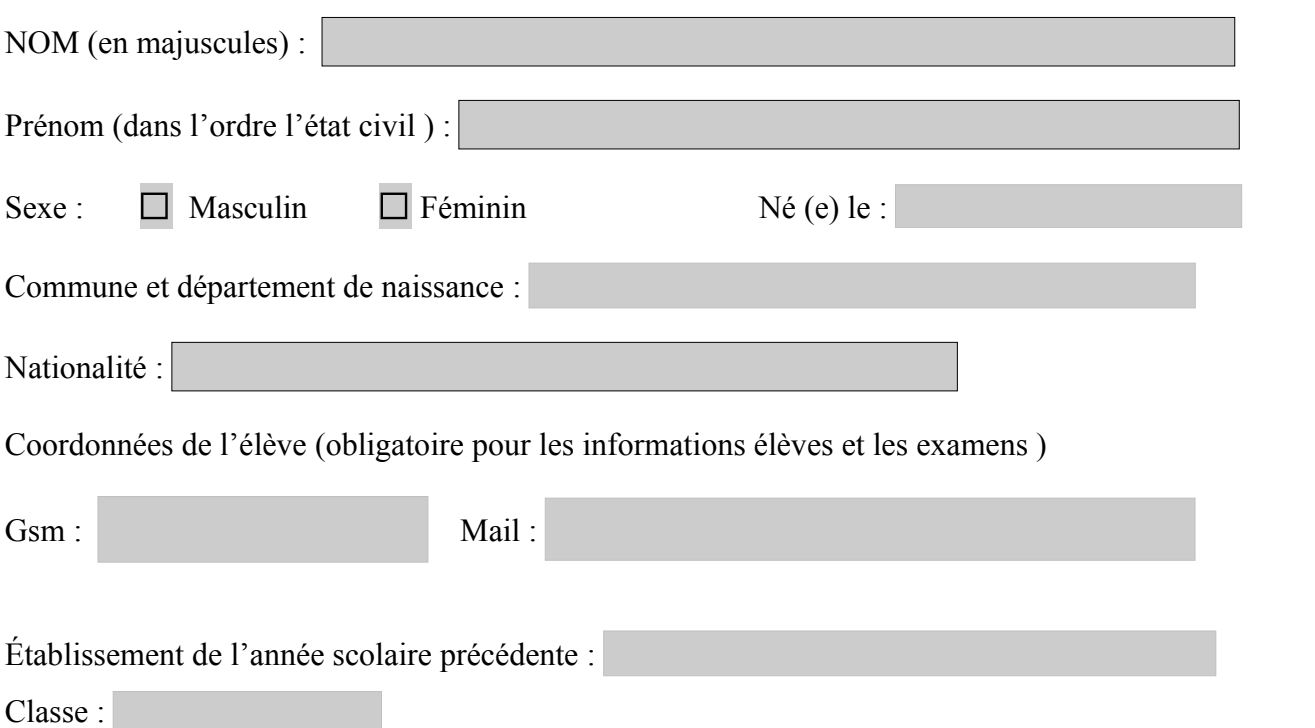

## **Renseignements concernant la famille**

### **A/ Responsable légal 1 et financier :**

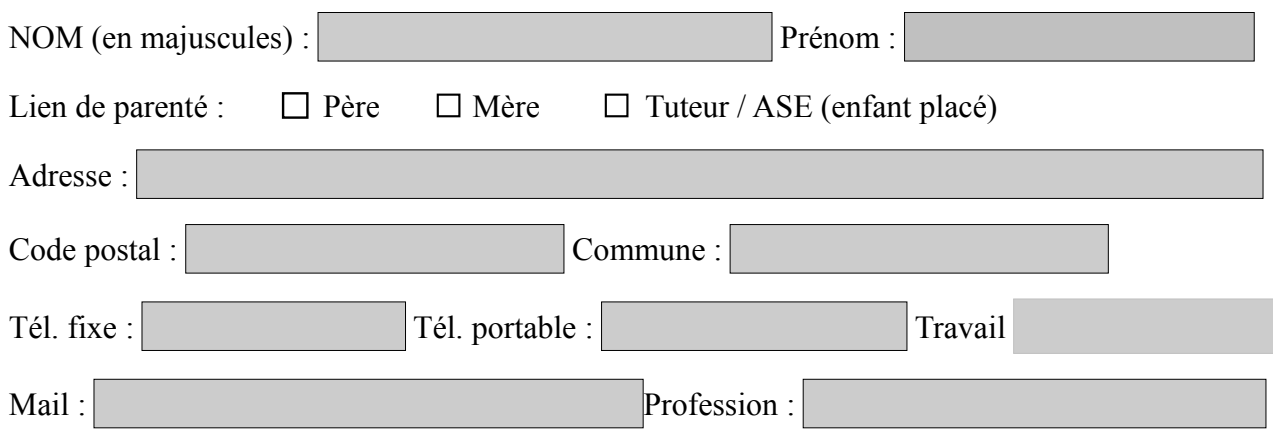

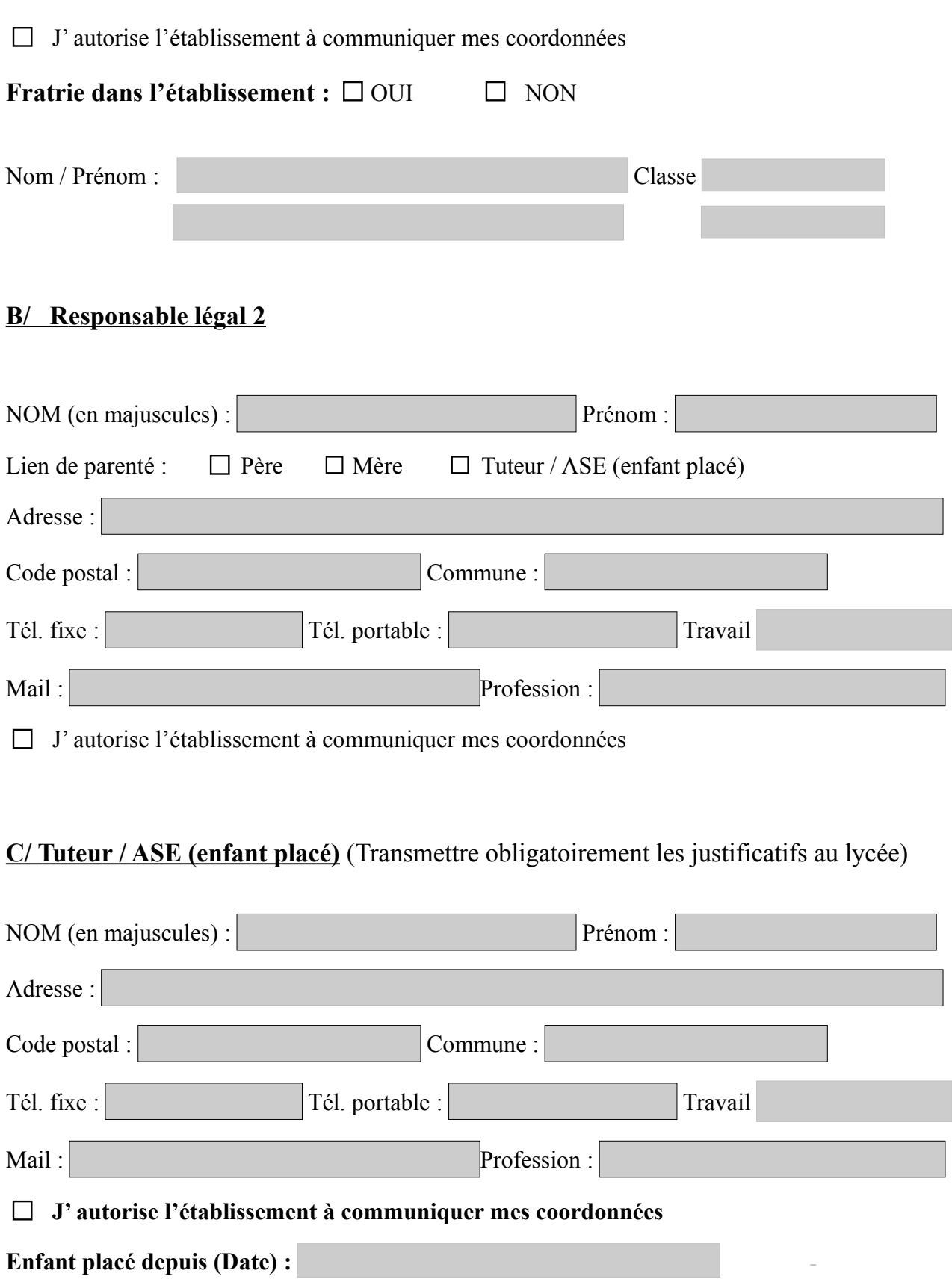

### **Scolarité de l'élève pour la rentrée 2023- 2024**

**Demande d'inscription en: (**Cocher les cases correspondantes)

 **Attention: pour les entrants vérifier votre notification d'affectation pour la formation)** 

# **Seconde générale et technologique**

#### **1. Enseignement commun(Langues étrangères) :**

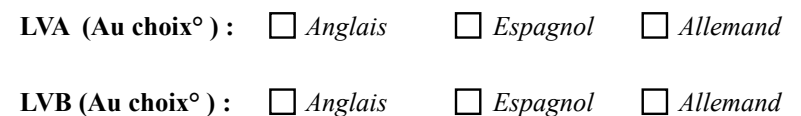

**2. Enseignements optionnels (Cocher la case correspondante)**

 **DNL SVT (EURO Anglais)** 

**EPS ( Fiche à compléter à la fin de ce dossier)**

*SI (Sciences de l'ingénieur) / CIT (Création et innovation technologique)*

 *SL (Science de laboratoire)*

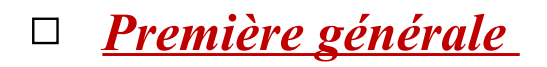

#### **1. Enseignement commun (Langues étrangères) :**

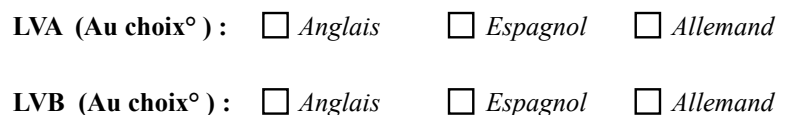

### **2. Enseignements optionnels (Cocher la case correspondante)**

 **DNL SVT (EURO Anglais) (Enseignement de spécialité) OU**

 **DNL Enseignement scientifique ( Enseignement du tronc commun)** 

*EPS ( Fiche à compléter à la fin de ce dossier)*

*Première technologique (1STI2D)*

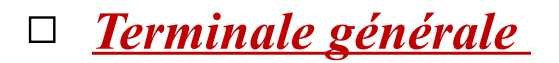

#### **1. Enseignement commun(Langues étrangères) :**

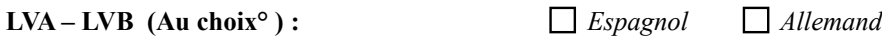

#### **2. Enseignements optionnels (Cocher la case correspondante)**

 **DNL SVT (EURO Anglais) (Enseignement de spécialité) OU**

 **DNL Enseignement scientifique ( Enseignement du tronc commun)**

*EPS ( Fiche à compléter à la fin de ce dossier)*

 *Mathématiques complémentaires* 

*Mathématiques experts* 

# *Terminale technologique (TSTI2D)*

### *Cocher l'enseignement spécifique choisi :*

 **AC** ( Architecture Construction)

 **EE** ( Énergie et environnement)

*ITEC ( Innovation Technologique Éco-Conception)*

### *Renseignements scolaires*

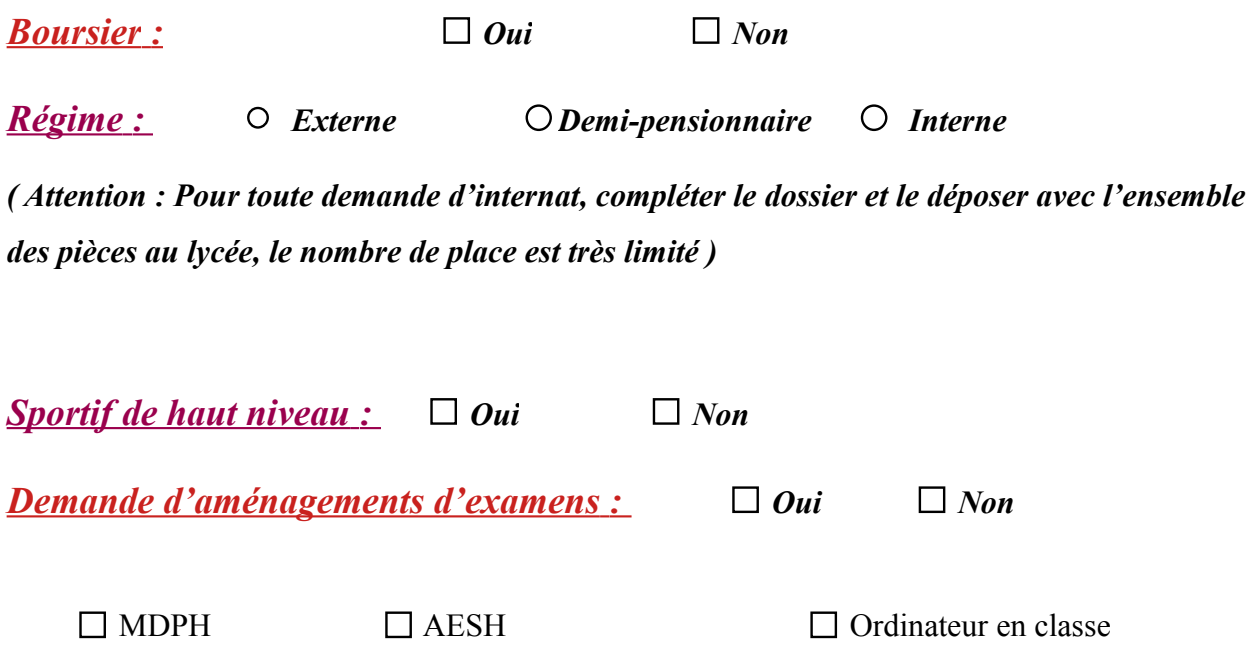

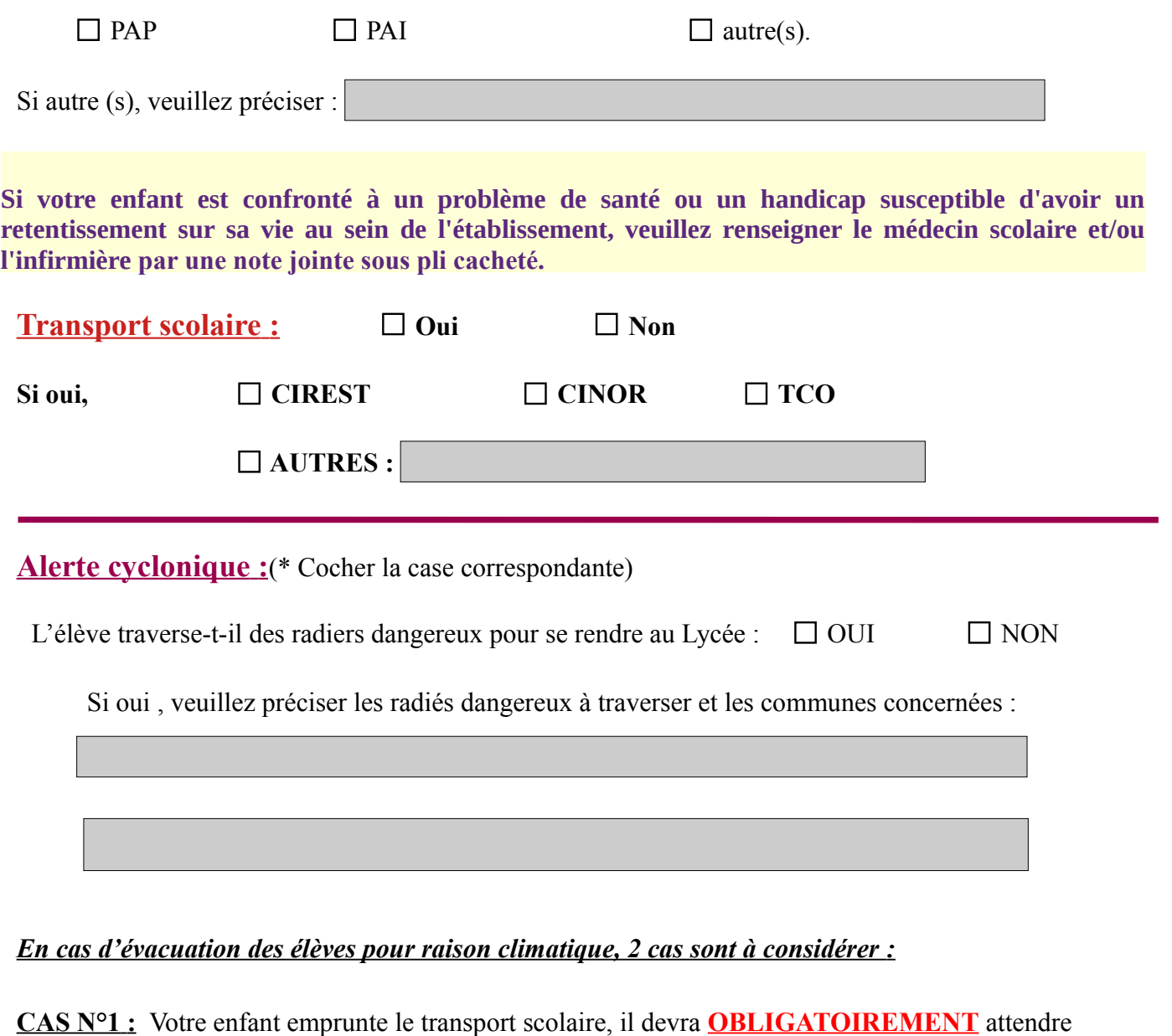

en salle de regroupement le bus scolaire.

 **CAS N° 2 :** Votre enfant n'utilise pas le transport scolaire, le responsable légal **a 2 choix possible\*.**

 **Choix n° 1:** votre enfant est autorisé à rentrer par ses propres moyens, à ses risques et périls.

 **Choix n°2 :** Votre enfant reste en salle de regroupement dans l'attente de l'arrivée de son responsable légal.

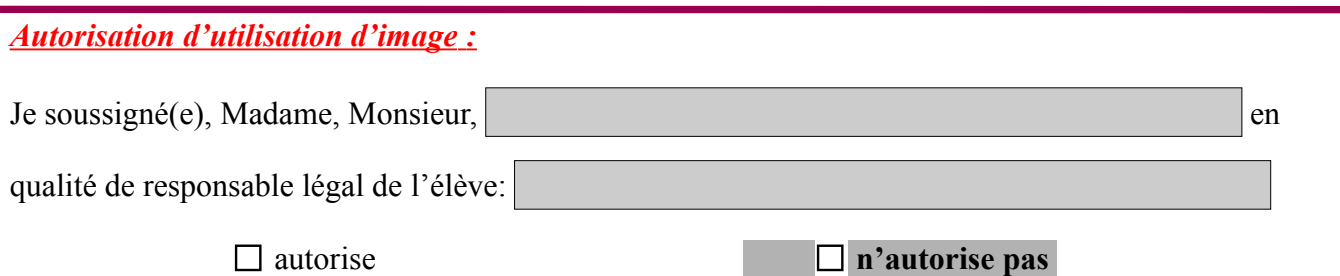

la diffusion de toute image de mon enfant (journal, revue, film, CD, site Internet du Lycée ou projet pédagogique…) prise lors d'activités organisées par le lycée.

 **Autorisation de sortie de l'établissement (valable pour l'année scolaire) :**

- **J'autorise**
- **Je n'autorise pas**

#### **mon enfant**

**à quitter l'établissement en cas de cours non assurés en fin d'une des 2 demi-journées, Pour information : les élèves demi-pensionnaires et les internes ne peuvent quitter l'établissement que sur demande d'autorisation exceptionnelle adressée par mail à la vie scolaire ou par un mot écrit dans le carnet de correspondance visé le service.**

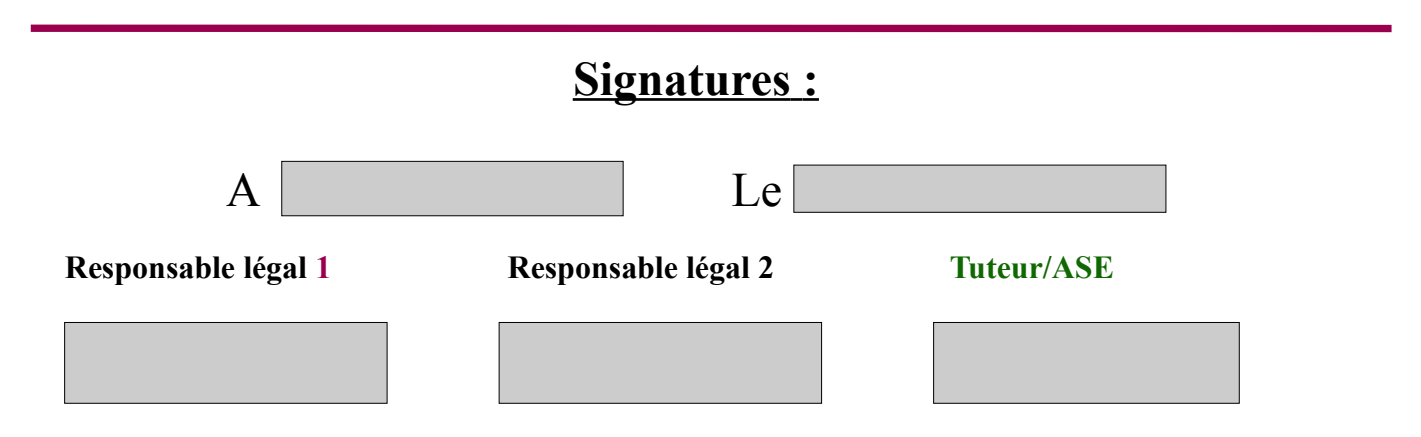

**Ce dossier complété est à enregistrer au format PDF et :**

- ➢ **Soit envoyé par mail à : vie-scolaire1.9741270M@ac-reunion.fr**
	- ➢ **Soit imprimé et déposé dans une enveloppe** sur laquelle sera indiquée : **S***ervice vie scolaire* **+ Le Nom/ prénom / Date de Naissance et classe en 2022-2023) avec l'ensemble des pièces à l'accueil du lycée,**

 **Tout dossier incomplet ne sera pas traité**

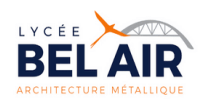

### **LISTE DES PIÈCES A FOURNIR POUR LA RENTRÉE 2023 – 2024**

### **Pour une ré- inscription ( élèves scolarisés au lycée en 2022 -2023)**

- 1 photo d'identité récente
- 1 justificatif d'adresse (en cas de changement d'adresse)
- Attestation du recensement ou de participation à la journée de la défense et de la citoyenneté (JDC) (pour ceux qui ont + de 16 ans et qui ne l'ont pas remis l'année précédente)

### **Pour une première inscription, affectation au lycée (joindre impérativement):**

- Notification d'affectation au lycée (remis par l'établissement d'origine)
- Copie des 3 derniers bulletins de la classe précédente
- 1 justificatif d'adresse au nom du responsable légal
- photocopie de la Carte d'identité du responsable légal
- photocopie Carte d'identité de l'élève
- Attestation du recensement ou de participation à la journée de la défense et de la citoyenneté (JDC) (pour les élèves de 16 ans et plus)
- Les vaccins : Les pages du carnet de santé identifiées (préciser le nom et prénom de l'élève sur la première page)
- Photocopies de toutes les pages du livret de famille. (Pour les élèves dont les parents sont séparés ou divorcés fournir une photocopie du jugement).
- Un RIB pour les boursiers (inscrire au dos le Nom et Prénom de l'élève)
- 3 photos d'identité récentes
- Copie des documents MDPH/ PAI/PAP (pour les élèves concernés)
- Copie des documents de placements pour les enfants en ASE

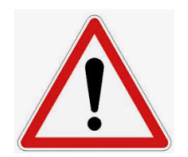

*Pour les élèves Demi-pensionnaires (2023 – 2024)*

*Télécharger la fiche d'intendance, la compléter puis :*

- ➢ *soit l'envoyer par mail à : gestion.9741270m@ac-reunion.fr*
- ➢ *soit la déposer à l'accueil du lycée dans une enveloppe sur laquelle sera inscrit : service intendance*

*Pour toutes informations complémentaires, vous pouvez joindre le service intendance : Mme VERGOZ au 0262 98 05 19*

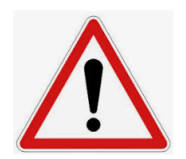

*Pour les élèves internes 2023 – 2024 :*

 *Télécharger le dossier d'inscription de demande d'internat, le compléter et l'envoyer par mail à :*

*internat.9741270m@ac-reunion.fr*

 *L'ensemble des pièces sont à déposer dans une enveloppe « service internat » au plus tard le 6 juillet 2023 (nombre de place limité).* 

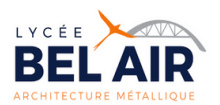

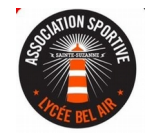

### **Identité**

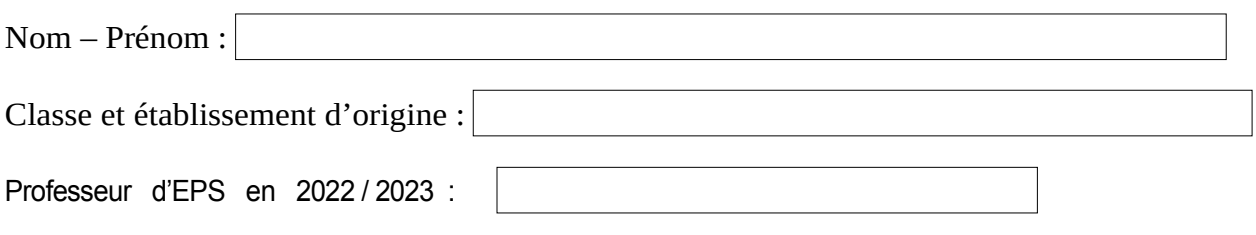

### **Résultats**

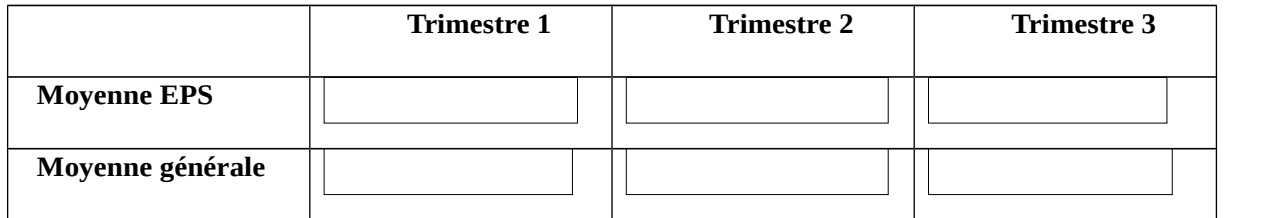

### PRATIQUES PHYSIQUES ET SPORTIVES EXTÉRIEURES

*(préciser l'activité pratiquée, depuis quand et à quelle fréquence d'entraînement environ)*

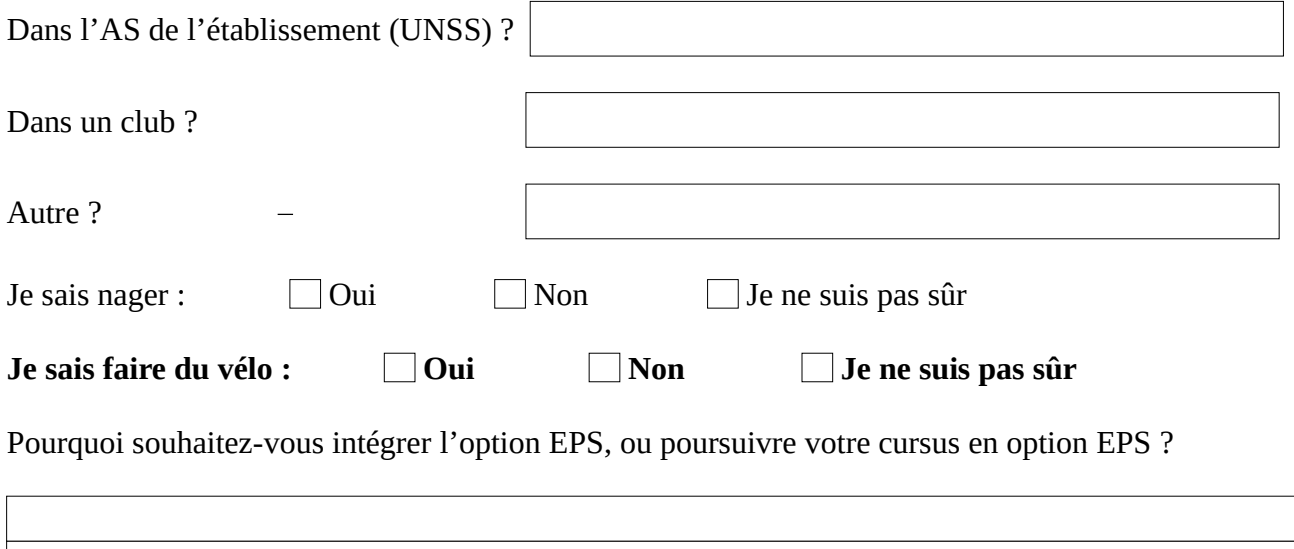

Inscription / Réinscription OPTION EPS pour la rentrée 2023 - 2024

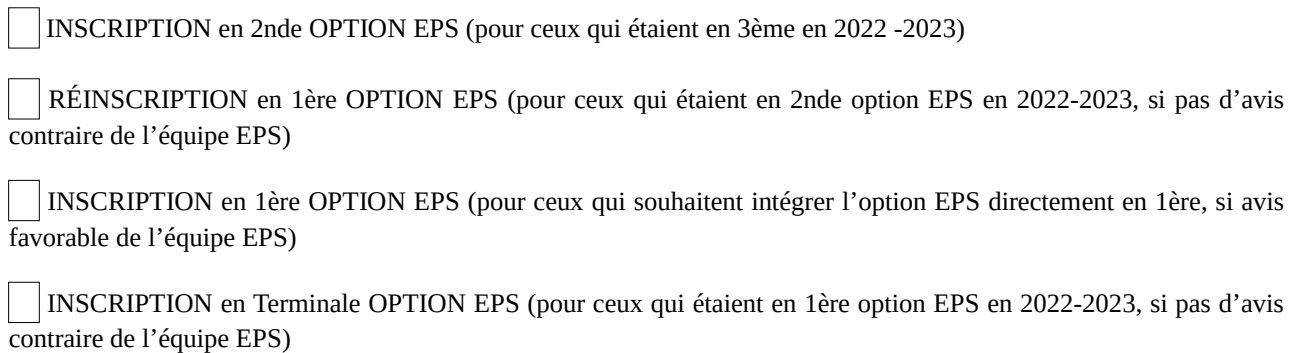